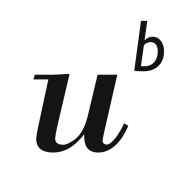

**UNIVERSITÄT** RFRN

# **Type hints usage in Python projects**

### **Software Composition Seminar**

Student: Jovana Mićić Supervisor: Nevena Lazarević 15. May 2018.

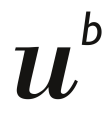

#### def **fetch**(artist: str, song: str, album: str) -> str: Helpers = hlp.HELPERS lyrics = None for helper in helpers: try: lyrics = helper.fetch(artist, song, album) except requests.ConnectionError as error: log.warning('Connection error: %s', error) if lyrics: break return lyrics

**Example**

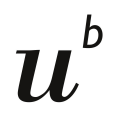

# **Who uses type hints?**

### ● 21 Python libraries and projects analysed

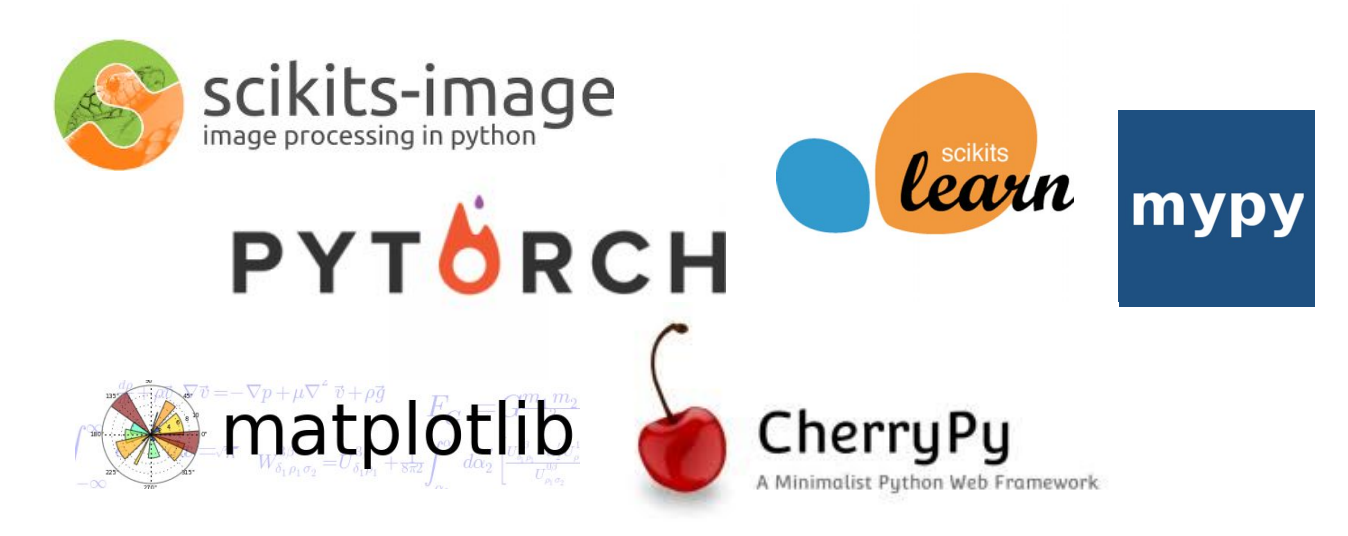

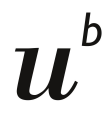

 $\mathbf{h}$ **UNIVERSITÄT BERN** 

### **Who uses type hints?**

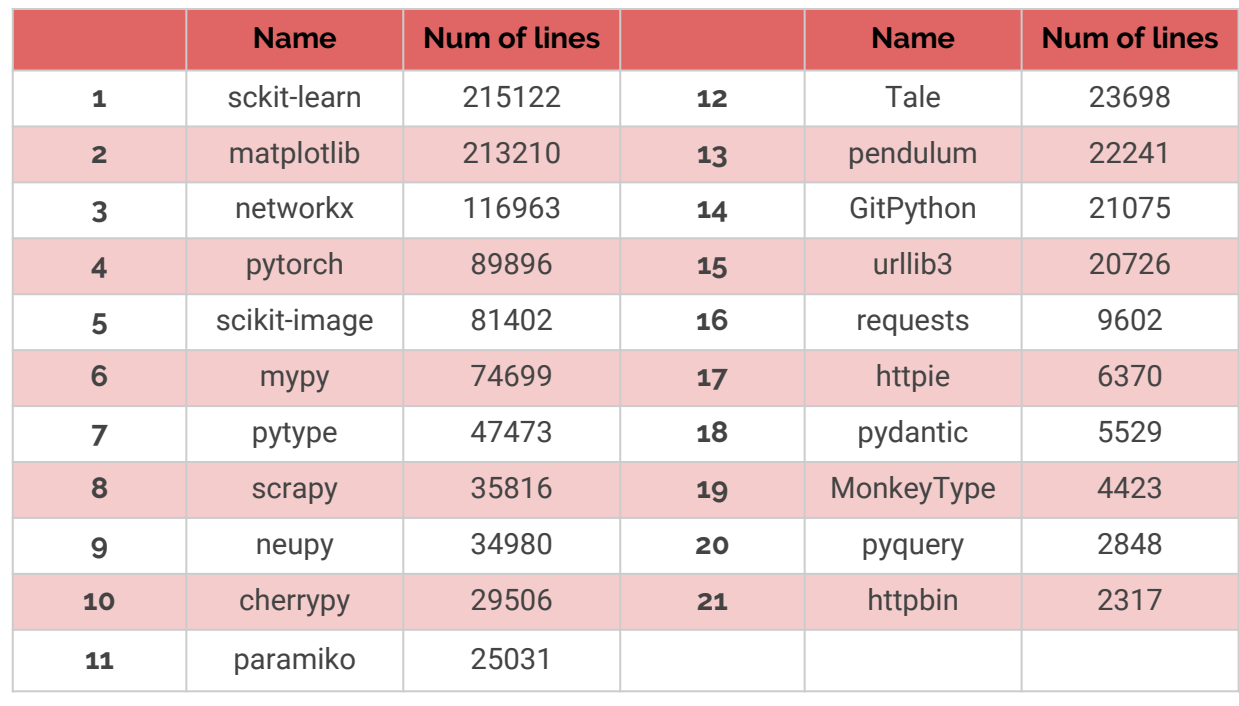

 $\boldsymbol{u}^{\textit{b}}$ 

**UNIVERSITÄT BERN** 

> How many of you know for type hints in Python?

 $\boldsymbol{u}^{\textit{b}}$ 

 $\overline{h}$ **UNIVERSITÄT BERN** 

### **Let's see the results...**

$$
\boldsymbol{u}^{\flat}
$$

 $\overline{h}$ **UNIVERSITÄT BERN** 

## **Usage in projects and libraries**

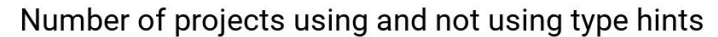

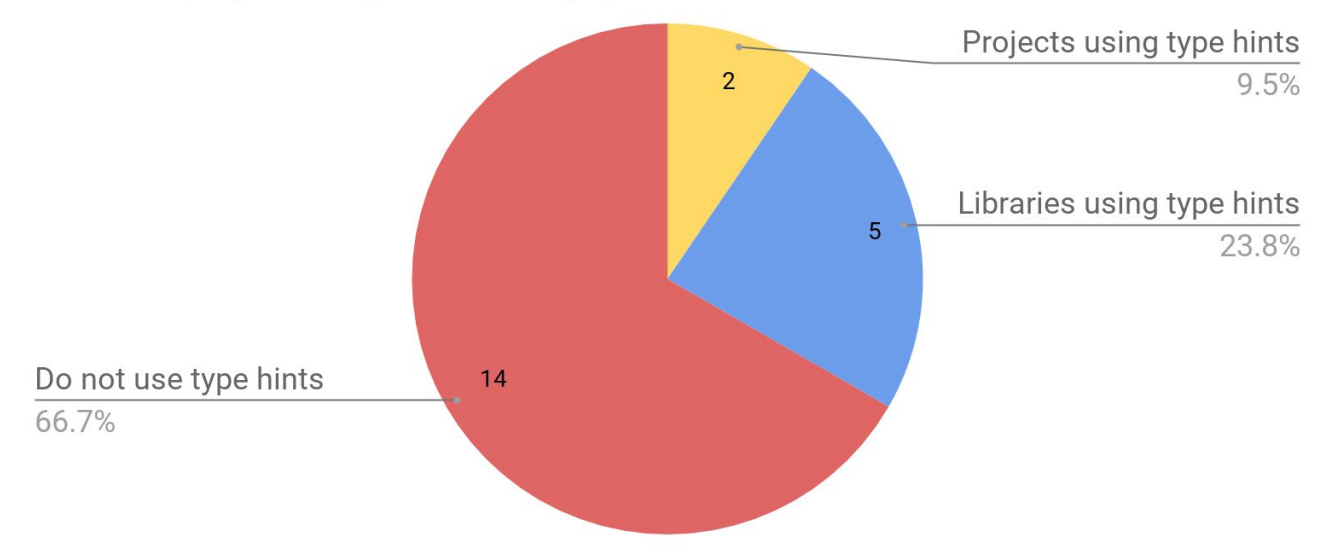

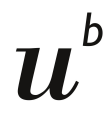

# **Why are type hints not popular?**

- Lot of people do not know about it
- Typing is not that popular among Python developers
- Not helpful documentation and tutorials
- mypy and PyCharm support is partial and buggy

$$
\boldsymbol{u}^{\flat}
$$

 $\overline{h}$ **UNIVERSITÄT BERN** 

### **Usage in projects and libraries**

#### Usage of Type Hints in projects and libraries

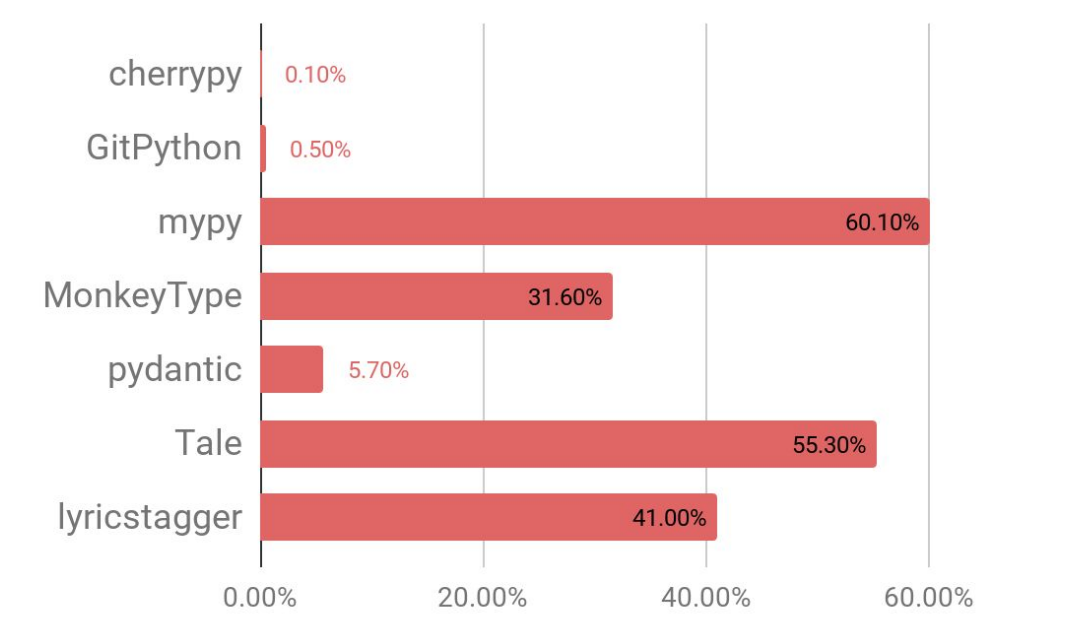

$$
\boldsymbol{u}^{\flat}
$$

 $\mathbf{h}$ **UNIVERSITÄT BERN** 

### **Usage in projects and libraries**

Creation year of projects and libraries using type hints

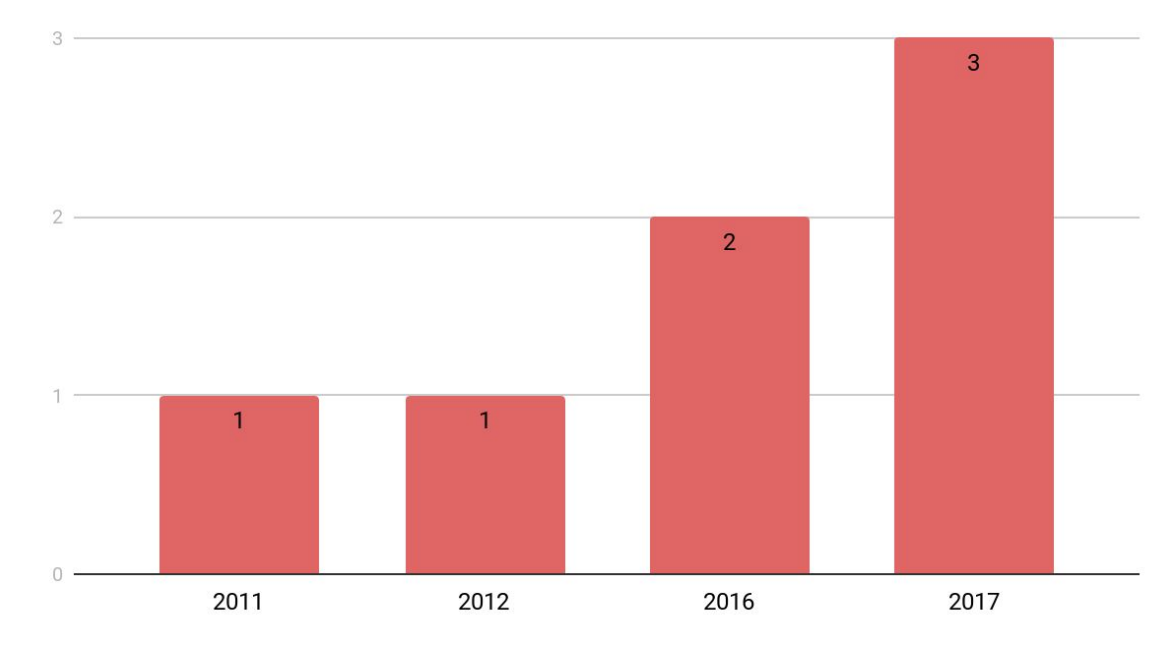

 $\boldsymbol{u}^{\textit{b}}$ 

**UNIVERSITÄT BERN** 

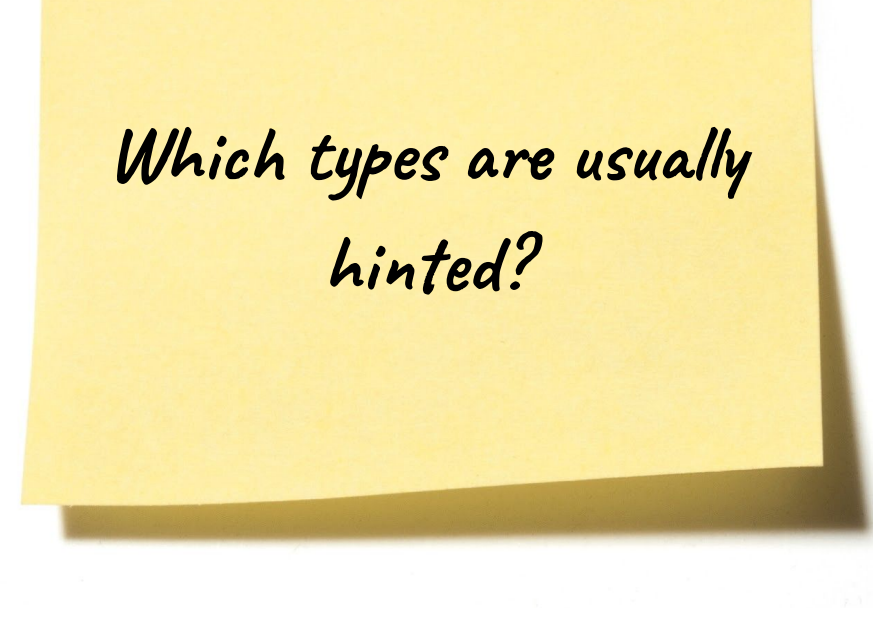

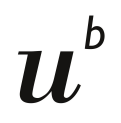

### **Most hinted types**

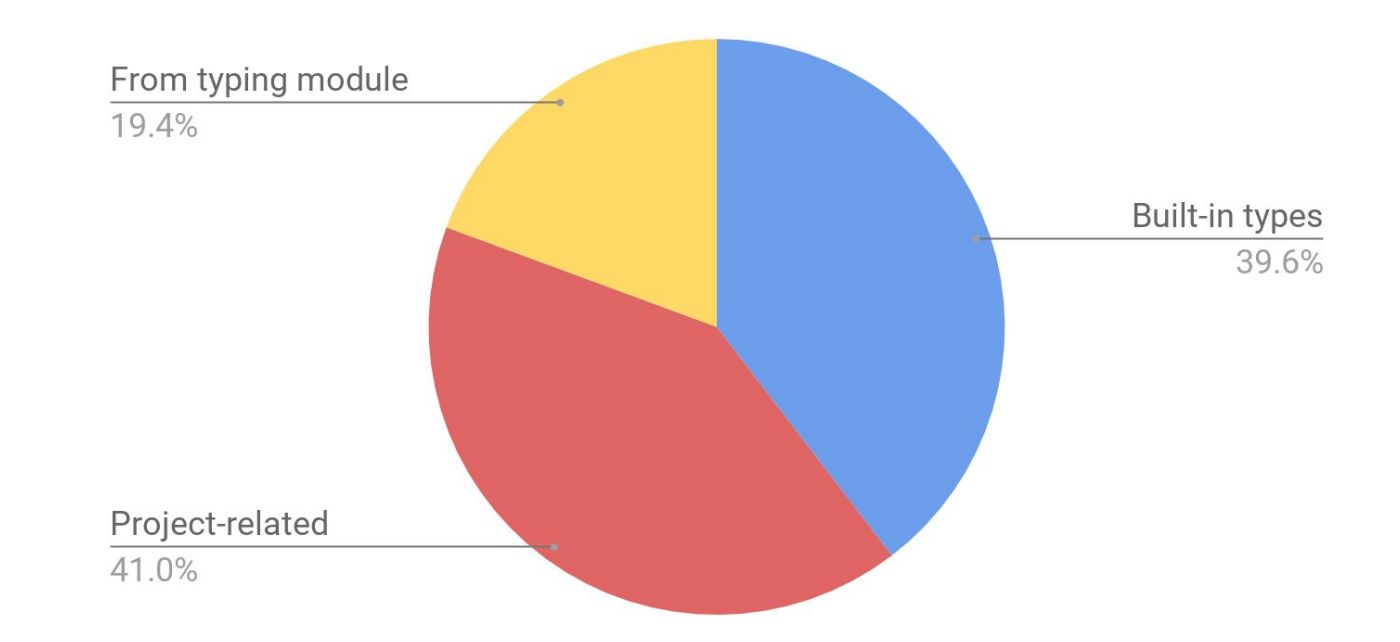

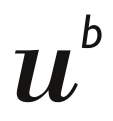

**Hinted built-in types**

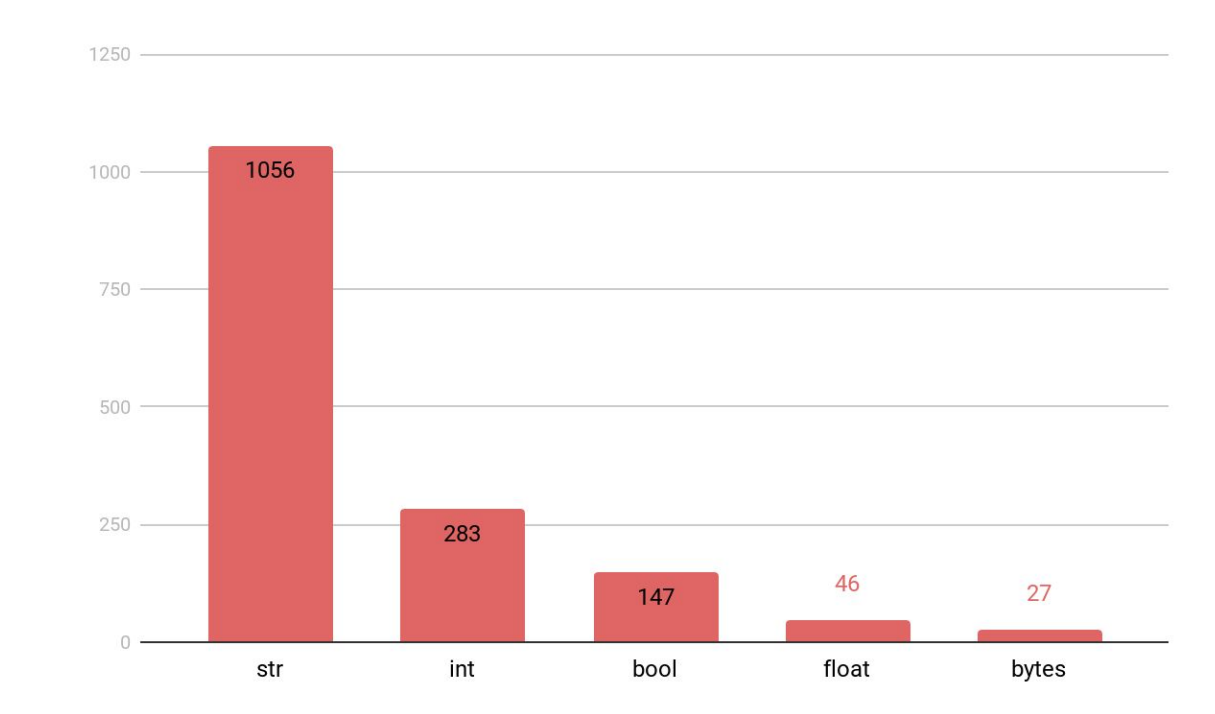

 $\mathbf b$ **UNIVERSITÄT BERN** 

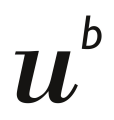

 $\mathbf{h}$ **UNIVERSITÄT BERN** 

### **Hinted types from typing module**

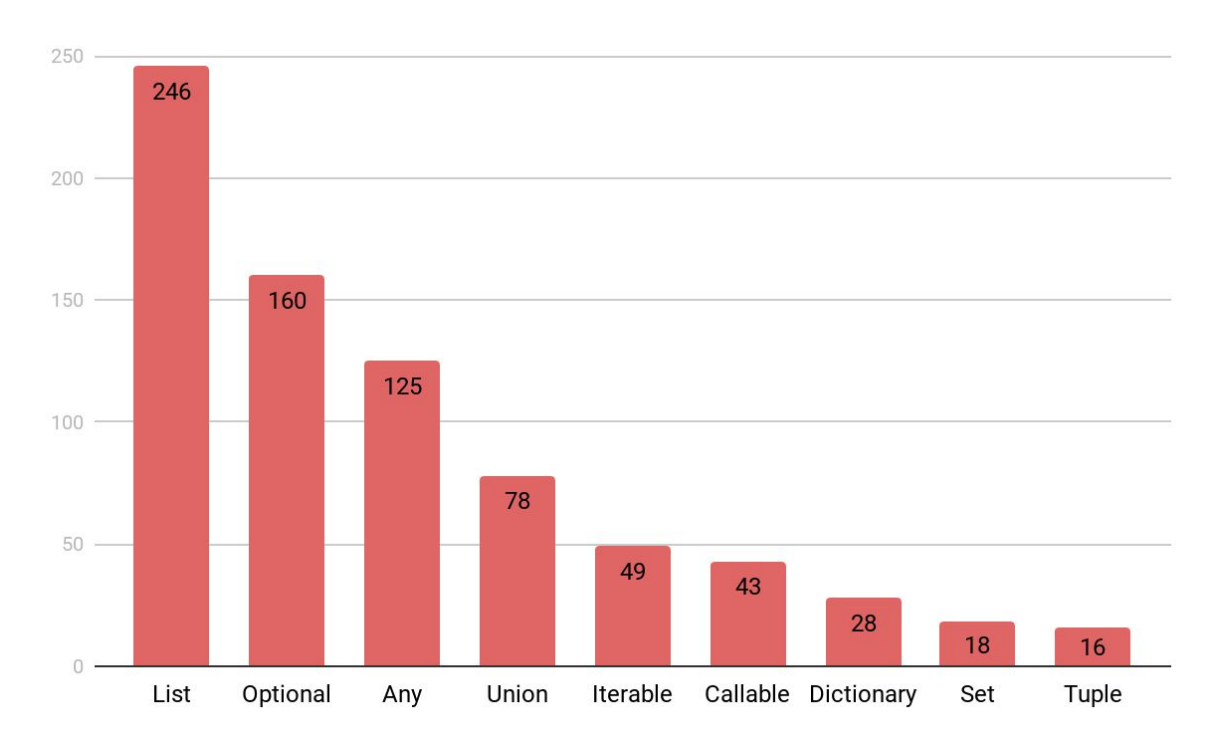

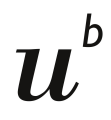

### **Conclusion**

- Programmers **do not use** often type hints
- Type hints are usually used **in libraries**  implementation
- Mostly hinted types are **project-related**  types
- The most hinted built-in type is **string**

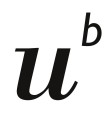

### **Conclusion**

### It is **not always possible** to predict an argument type by analysing its name...

```
def fetch(artist: str, song: str, album: str) -> str:
Helpers = hlp.HELPERS
lyrics = None
for helper in helpers:
     try:
          lyrics = helper.fetch(artist, song, album)
     except requests.ConnectionError as error:
          log.warning('Connection error: %s', error)
     if lyrics:
          break
return lyrics
```
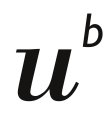

### **Conclusion**

...but we can make assumptions:

- a name starting with a verb (e.g. **has\_connected**) is very likely to be **boolean**
- a noun in plural form (e.g. **connections**) probably represents a **collection**

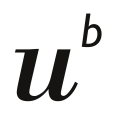

### **Future work**

- Find more projects which use type hints
- Work more on argument type prediction
- Perhaps write a paper for conference

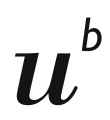

### **Summarize**

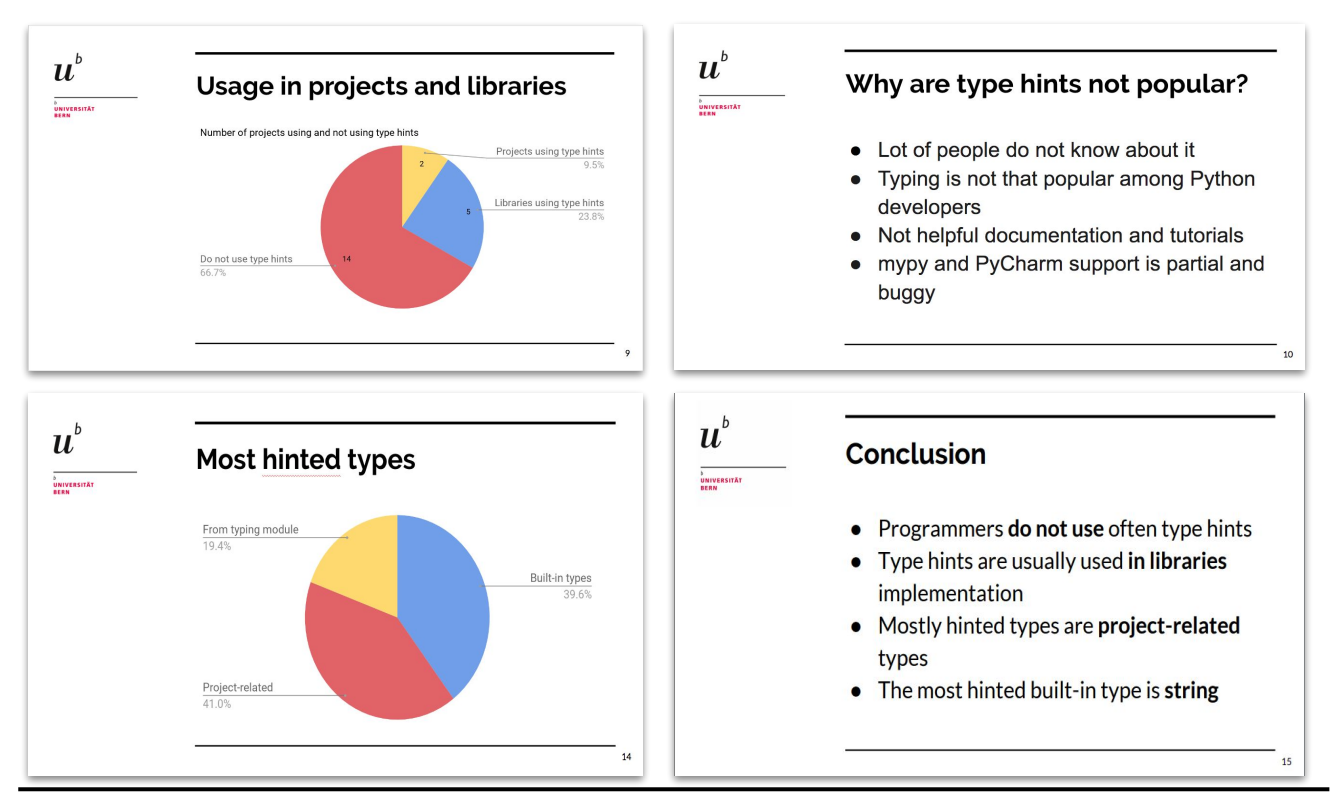